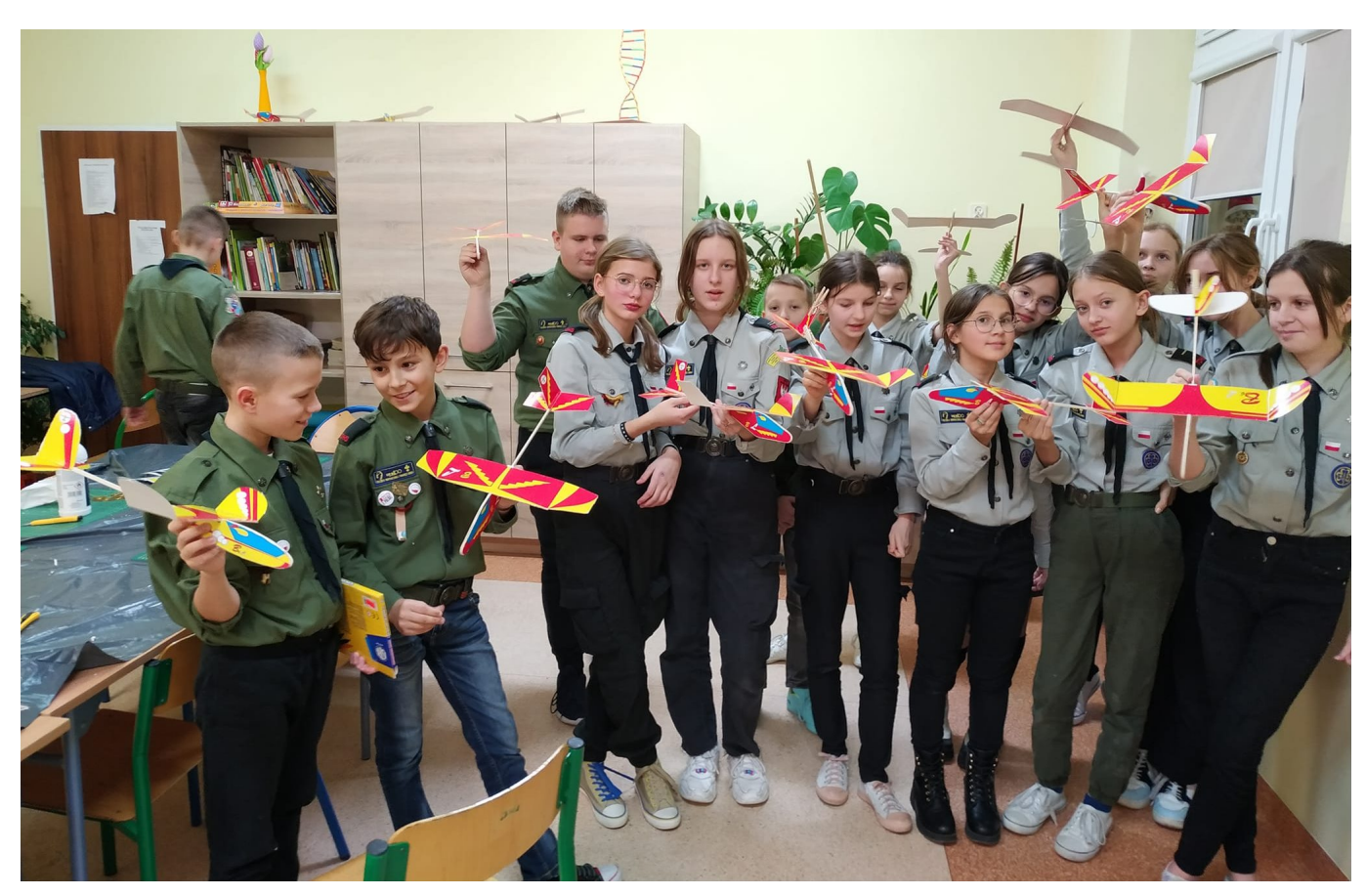

## **Warsztaty "Podwórko wynalazców"**

7. Drużyna Harcerzy Starszych "22 Południk" ze Starych Kobiałek przystąpiła do pilotażowego projektu edukacyjnego - "Podwórko wynalazców", który powstał we współpracy z Muzeum Bajek, Baśni i Opowieści oraz Chorągwią Lubelską ZHP. Ma on za zadanie wprowadzić uczestników w świat techniki i konstrukcji lotniczych. Zajęcia przygotowane są z myślą o początkujących modelarzach – nie jest wymagana absolutnie żadna wcześniejsza znajomość modelarstwa, elektroniki lub programowania. Założenie to stworzenie modelarni w zupełnie nowej odsłonie – nowatorskiej pracowni robotycznej, rozwijającej kompetencje uczestników. Druhny i druhowie zdobywają tu umiejętności manualne oraz obsługi sprzętów komputerowych, a także uczą się kreatywnego myślenia, pozwalającego na zrozumienie procesów sterujących urządzeniami. Warsztaty w dn. 30 listopada 2022 r. poprowadzili: pwd. Jacek Zagożdżon – kierownik działu Historii Lotnictwa i Edukacji Muzeum Sił Powietrznych w Dęblinie, komendant Hufca ZHP Ryki oraz phm. Małgorzata Gudek- zastępca komendanta Chorągwi Lubelskiej ZHP do spraw metodyczno – programowych . To część projektu Chorągwi Lubelskiej ZHP - "Specjalności harcerskie drogą do zdrowego trybu życia i aktywności fizycznej", realizowanego w ramach Programu Wsparcia Edukacji, finansowanego przez Ministerstwo Edukacji Narodowej i Nauki.

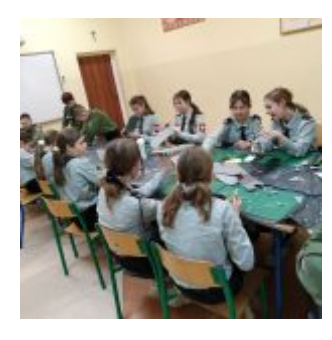

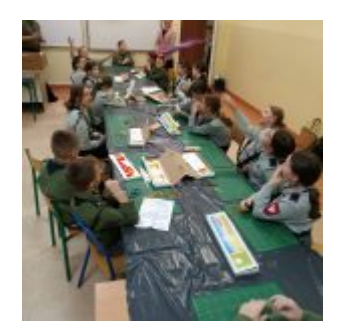

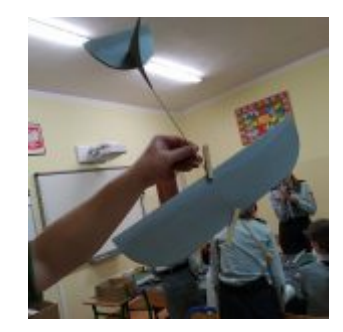

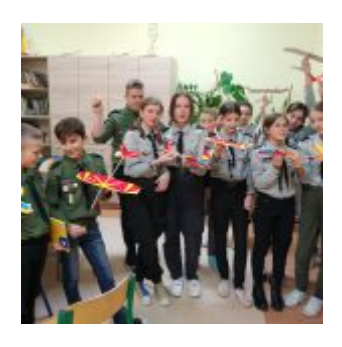

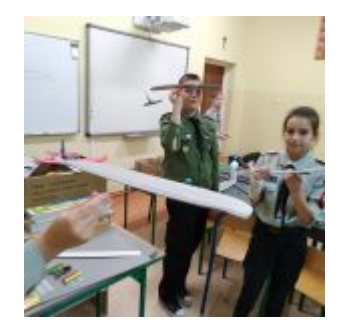

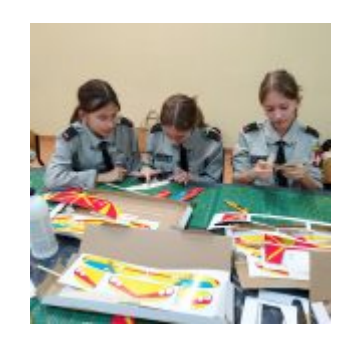